### **COE 561, Term 091 Digital System Design and Synthesis**

#### **HW# 2 Solution**

### **Due date: Sunday, Dec. 6**

**Q.1.** Consider the function *F(A,B,C,D)* with the following ON-set and DC-set:  $F^{ON} = \sum m(0, 1, 2, 3, 5, 7, 8, 10, 12, 13)$ 

 $F^{DC} = \sum m(4, 15)$ 

- **(i)** Compute the off-set using the recursive complementation procedure outlined in section 7.3.4
- **(ii)** Apply the EXPAND procedure on the given cover using Espresso heuristics and show the obtained expanded cover. Compare your solution with the result obtained by ESPRESSO tool. Note that if there are minterms of the same weight, expand the minterm with the least number first (i.e. expand minterm 8 before 10). Similarly if raising all literals has the same benefit, expand the literals according to their order (i.e. literal A before B).
- **(iii)** Apply the IRREDUNDANT procedure on the expanded cover using Espresso heuristics and show the obtained irredundant cover. Compare your solution with the result obtained by ESPRESSO tool.
- **(iv)** Determine if any of the obtained prime implicants is an essential prime implicant or not using the method outlined in section 7.4.4. If it is essential, remove it from the cover and make the on-sets covered by it don't cares.
- **(v)** Apply the REDUCE procedure on the irredundant cover using Espresso heuristics and show the obtained reduced cover. Compare your solution with the result obtained by ESPRESSO tool.
- **(vi)** Apply the EXPAND procedure again on the obtained reduced cover using Espresso heuristics and show the obtained expanded cover. Compare your solution with the result obtained by ESPRESSO tool.

 $CoE$  561

Term: 091

# $Mw \# 2$  Solution

 $\Omega I.$   $F^{0N} = \sum m (0,1,2,3,5,7,8,10,12,13)$  $F^{DC} = \sum m (u, 15)$ 

$$
E_{\text{eff}} = \frac{1}{2} \left[ \frac{1}{2} [5[9] + c[9] \right] + 5[5[9] + c[9] \right]
$$
\n
$$
= \frac{1}{2} \left[ \frac{1}{2} [5[9] + c[9] \right] + 5[5[9] + c[9] \right]
$$
\n
$$
= 5 \left[ \frac{1}{2} [5[9] + 5[9] \right] + 5[9] + 5[9] +
$$

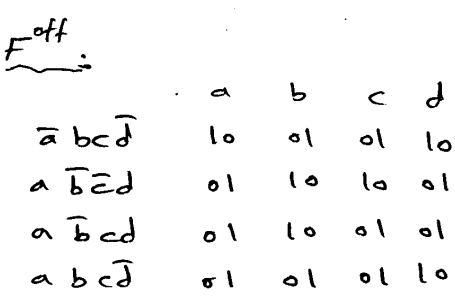

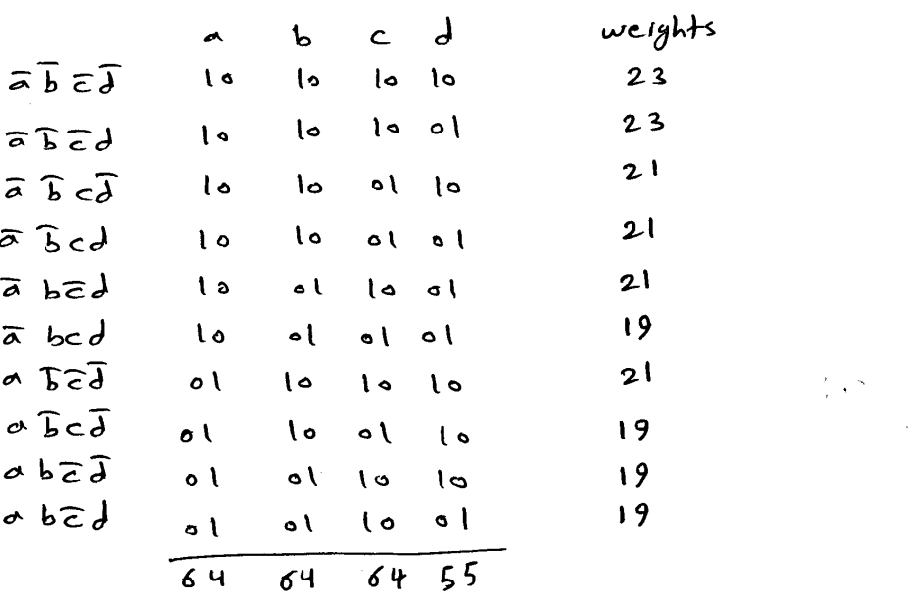

We have four cubes of the same weight. We select the mintern with the least number i.e. abod.

$$
\star \quad \text{Expand} \quad \overline{a} \text{ bcd} \, \text{.}
$$

 $Free = \{2, 3, 5, 7\}$ Since there is no column with all als in  $F^{\text{off}}$ , no column can always be raised. Intersection with the off-set, column 7 can't be raised. Free =  $22353$ , overexpanded cube = d.

$$
-2-
$$

We only need to check cubes abed, abed, abed and abid for being feasibly covered with a bod.  $Supercube$  (abcd,  $\overline{a}\overline{b}\overline{c}d$ ) =  $\overline{a}d$  (feasible) Supercube  $(\bar{a}\, \text{bcd}, \bar{a}\, \bar{b}\, \text{cd}) = \bar{a}\, \text{cd}$  (feasible) Supercube (a bed, ab cd) = a bd (feasible) Supercube  $(a \text{ bed})$  ab  $(d) = bd$  (feasible) The expanded cube  $\pi d$  is selected and Free =  $223$ which cannot be raised. ad is selected as it covers more  $c$  ubes. The covered cubes abcd, abcd and abcd are removed.

\* Expand abcJ

are removed.

 $Free = \int 1, 4, 5, 8$ Intersecting with the off-set implies that columns 4 and 8 cannot be raised. Thus, Free = 2653 and overexpanded cube =  $\overline{b}\overline{d}$ . We need to check the cubes  $\overline{a}\overline{b}\overline{c}\overline{d}$ ,  $\overline{a}\overline{b}\overline{c}\overline{d}$ and abed for being feasibly covered. Since supercube does not cover off-set rubes, the this implies that all of them will be feasibly  $C$  vered. Supercube  $(a\overline{b}c\overline{d})$ ,  $\overline{a}\overline{b}\overline{c}\overline{d}) = \overline{b}\overline{d}$  (feasible) Supercube (abcd, abcd) = bcd (feasible) Supercube  $(abc\overline{d}, \overline{abc}\overline{d}) = a\overline{b}\overline{d}$  (feasible) The expanded cube  $\overline{b}\overline{d}$  is selected and free= {}. The covered cubes abed, abed and abed

 $-3-$ 

to Expand abEd:

 $Free = \{1, 3, 6, 8\}$ . Intersecting with the off-set, column 6 can't be raised, Free =  $\{1, 3, 8\}$ , over expanded cube =  $\widehat{c}$ , We only need to check enter abid for being feasibly covered. Supercube (abcd) = a bc (feasible) The resulting expanded cube is abe and Free= {1,3}. Intersecting with the off-set column 3 can't be raised and Free = {1}. Finally, column I is raised an the expanded  $cube$   $is$   $b\bar{c}$ .

Thus, the expanded cover is gad, bd, bc?. In comparison with Espresso tool, the same cover is obtained.

hw2q1ii.pla .i 4 .o 1 .ilb a b c d .olb y .p 10 0000 1 0001 1 0010 1 0011 1 0101 1 0111 1 1000 1 1010 1 1100 1 1101 1 0100 - 1111 - .e D:\Courses\coe561\091>espresso -d -t -Dexpand hw2q1ii.pla > hw2q1ii\_expand.pla # espresso -d -t -Dexpand hw2q1ii.pla # UC Berkeley, Espresso Version #2.3, Release date 01/31/88 .olb y # READ Time was 0.00 sec, cost is c=10(10) in=40 out=10 tot=50 # COMPL Time was 0.00 sec, cost is c=2(2) in=6 out=2 tot=8 # PLA is hw2q1i.pla with 4 inputs and 1 outputs # ON-set cost is c=10(10) in=40 out=10 tot=50 # OFF-set cost is c=2(2) in=6 out=2 tot=8 # DC-set cost is c=2(2) in=8 out=2 tot=10 EXPAND: 1100 1 (covered 2) EXPAND: 1010 1 (covered 3) EXPAND: 0111 1 (covered 2) # EXPAND Time was 0.00 sec, cost is c=3(0) in=6 out=3 tot=9 # READ 1 call(s) for 0.00 sec ( 0.0%)<br># COMPL 1 call(s) for 0.00 sec ( 0.0%)  $1 call(s) for 0.00 sec ( 0.0% )$ # EXPAND 1 call(s) for 0.00 sec ( 0.0%) # expand Time was 0.00 sec, cost is c=3(0) in=6 out=3 tot=9 .i 4 .o 1 .ilb a b c d .p 3  $-10-1$  $-0-0$  1  $0--1$  1 .e # WRITE Time was 0.00 sec, cost is c=3(0) in=6 out=3 tot=9

## (iii) Irredundant Procedure:

The expanded cover is {ad, bd, bz}. First, we need to check whether each of these cubes is relatively essential.

- check if {  $57,62,562,abcd$  a covers ad  $\Sigma J$ , be, a bed, a bed  $S_{ad} = \{0, 15, 0, 0\}$ Sonce the cofactor is not taktology, this mpires that ad is relatively essential.
- check if {ad, be, abed, abed} covers  $\overline{b}\overline{d}$  $\{ab, bc, c, bc\}$ , abed  $\{a, b, c\}$ Not tautology => bd is relatively essential.
- check of  $\{ad, bd, add, and \}$  covers be.  $\{a\},\overline{b}\}$ ,  $\overline{a}\overline{b}$ ,  $\overline{c}\overline{d}$ ,  $a\overline{b}c\overline{d}$ ,  $\overline{b}\overline{c}$   $\overline{d}$ ,  $\overline{c}\}$ ,  $\overline{c}\overline{d}$ ,  $\overline{d}$ ,  $\overline{d}$ ,  $\overline{d}$ Not tautology = b2 is relatively essential.

Since all implicants are relatively essential, then the cover is irredundant. TRIS B consistent with what is produced by  $E$ spressa  $\lceil \infty \rceil$ .

# espresso -Dirred -t -d hw2q1ii\_expand.pla # UC Berkeley, Espresso Version #2.3, Release date 01/31/88 .olb y # READ Time was 0.01 sec, cost is c=3(3) in=6 out=3 tot=9<br># COMPL Time was 0.00 sec, cost is c=0(0) in=0 out=0 tot=0 Time was  $0.00$  sec, cost is  $c=0(0)$  in=0 out=0 tot=0 # PLA is hw2q1ii\_expand.pla with 4 inputs and 1 outputs # ON-set cost is c=3(3) in=6 out=3 tot=9 # OFF-set cost is c=0(0) in=0 out=0 tot=0 # DC-set cost is c=0(0) in=0 out=0 tot=0 # IRRED: F=3 E=3 R=0 Rt=0 Rp=0 Rc=0 Final=3 Bound=0 # IRRED Time was 0.00 sec, cost is c=3(3) in=6 out=3 tot=9 # READ 1 call(s) for 0.01 sec (93.7%) # COMPL 1 call(s) for 0.00 sec ( 0.0%)  $1 cal(s) for 0.00 sec ( 0.0% )$ # irred Time was 0.03 sec, cost is c=3(3) in=6 out=3 tot=9 .i 4 .o 1 .ilb a b c d .p 3  $-10-1$  $-0-0$  1  $0--1$  1 .e # WRITE Time was 0.00 sec, cost is c=3(3) in=6 out=3 tot=9

D:\Courses\coe561\091>espresso -Dirred -t -d hw2q1ii\_expand.pla > hw2q1iii\_irred.pla

 $\mathcal{L}^{\text{max}}_{\text{max}}$ 

 $-6-$ 

 $\mathcal{A}^{\mathcal{A}}$ 

implicant.

## - Checking be:

$$
G = 2a, \overline{b}, \overline{a}, \overline{b}, \overline{c}, \overline{d}, \overline{b}, \overline{d}, \overline{c}, \overline{d}, \overline{d}, \overline{d}, \overline{d}, \overline{d}, \overline{d}
$$
\n
$$
H = \text{consensus } (G \oplus E), \overline{b}, \overline{d}, \overline{d}, \overline
$$

- 
$$
\frac{Redice \text{ ad}}{\alpha = ad}
$$
  
\n $\alpha = ad$   
\n $\alpha = \{F \cup F^{oc}\} - \alpha = \{bc, \overline{bd}, \overline{abc}\}, abcd\}$   
\n $\overline{Q}_{\alpha} = \{bc, o, a, o\}$   
\n $\overline{Q}_{\alpha} = \overline{b} + c$   
\n $\overline{Q}_{\alpha} = \alpha \cap supercube(\overline{Q}_{\alpha}) = \overline{ad} \cap 1 = ad$ 

- Reduce 
$$
b\overline{c}
$$
:  
\n $x = b\overline{c}$   
\n $Q = \frac{1}{2}F\upsilon F^{ac} \zeta - \alpha = \frac{1}{2}ad, \overline{b}\overline{d}, \overline{a}b\overline{c}\overline{d}, ab\overline{d}\overline{d}$   
\n $Q_{\alpha} = \frac{1}{2}a\overline{d}, o, \overline{a}\overline{d}, o\overline{d} = \overline{a}\overline{d}$   
\n $Q_{\alpha} = a$   
\n $\overline{Q}_{\alpha} = a$   
\n $\overline{Q}_{\alpha} = b\overline{c} \cap a = a\overline{b}\overline{c}$   
\nThus, the reduced cover is  $\frac{1}{2}ad, ab\overline{c}\overline{d}$ .  
\nThus, the reduced cover is  $\frac{1}{2}ad, ab\overline{c}\overline{d}$ .  
\nThus, *is ansis*tenth when results produced by  
\nEspresso.

```
.i 4 
.o 1 
.ilb a b c d 
.p 3 
0--1 1
-10-1-0-0 -0100 - 
1111 - 
.e 
D:\Courses\coe561\091>espresso -Dreduce -t -d hw2q1v.pla > hw2q1v_red.pla 
# espresso -Dreduce -t -d hw2q1v.pla 
# UC Berkeley, Espresso Version #2.3, Release date 01/31/88 
# READ Time was 0.00 sec, cost is c=2(2) in=4 out=2 tot=6
# COMPL Time was 0.00 sec, cost is c=0(0) in=0 out=0 tot=0 
# PLA is hw2q1v.pla with 4 inputs and 1 outputs 
# ON-set cost is c=2(2) in=4 out=2 tot=6 
# OFF-set cost is c=0(0) in=0 out=0 tot=0 
# DC-set cost is c=3(3) in=10 out=3 tot=13 
REDUCE: -10- 1 to 110- 1 0.00 sec 
# REDUCE Time was 0.00 sec, cost is c=2(1) in=5 out=2 tot=7
# READ 1 call(s) for 0.00 sec ( 0.0%) 
# COMPL 1 call(s) for 0.00 sec ( 0.0%) 
# REDUCE 1 call(s) for 0.00 sec ( 0.0%) 
# reduce Time was 0.00 sec, cost is c=2(1) in=5 out=2 tot=7
.i 4 
.o 1 
.ilb a b c d 
.p 2 
110- 1 
0--1 1
.e<br># WRITE
                Time was 0.00 sec, cost is c=2(1) in=5 out=2 tot=7
```
(vi) Expand procedure on Reduced Court:  
\n
$$
F = \overline{a}d + a\overline{b}d
$$
\n
$$
f^{\circ c} = \overline{b}d + \overline{a}b\overline{c}d + a\overline{b}d
$$
\n
$$
W = compute the weight of each cube :
$$
\n
$$
\overline{a}d = \begin{bmatrix} 1 & 1 & 1 & 1 \\ 0 & 1 & 1 & 1 \\ 0 & 1 & 1 & 1 \end{bmatrix} = \begin{bmatrix} 0 & 0 & 0 & 0 \\ 0 & 1 & 1 & 1 \\ 0 & 1 & 1 & 2 \end{bmatrix} = \begin{bmatrix} 0 & 0 & 0 & 0 \\ 0 & 1 & 1 & 1 \\ 0 & 1 & 1 & 2 \end{bmatrix} = \begin{bmatrix} 0 & 0 & 0 & 0 \\ 0 & 0 & 1 & 1 \\ 0 & 1 & 1 & 2 \end{bmatrix} = \begin{bmatrix} 0 & 0 & 0 & 0 \\ 0 & 0 & 1 & 1 \\ 0 & 1 & 1 & 2 \end{bmatrix} = \begin{bmatrix} 0 & 0 & 0 & 0 \\ 0 & 0 & 1 & 1 \\ 0 & 1 & 1 & 2 \end{bmatrix} = \begin{bmatrix} 0 & 0 & 0 & 0 \\ 0 & 0 & 1 & 1 \\ 0 & 0 & 1 & 2 \end{bmatrix} = \begin{bmatrix} 0 & 0 & 0 & 0 \\ 0 & 0 & 1 & 1 \\ 0 & 0 & 1 & 2 \end{bmatrix} = \begin{bmatrix} 0 & 0 & 0 & 0 \\ 0 & 0 & 1 & 1 \\ 0 & 0 & 1 & 2 \end{bmatrix} = \begin{bmatrix} 0 & 0 & 0 & 0 \\ 0 & 0 & 1 & 1 \\ 0 & 0 & 1 & 2 \end{bmatrix} = \begin{bmatrix} 0 & 0 & 0 & 0 \\ 0 & 0 & 1 & 1 \\ 0 & 0 & 1 & 2 \end{bmatrix} = \begin{bmatrix} 0 & 0 & 0 & 0 \\ 0 & 0 & 1 & 1 \\ 0 & 0 & 1 & 2 \end{bmatrix} = \begin{bmatrix} 0 & 0 & 0 & 0 \\ 0 & 0 & 1 & 1 \\ 0 & 0 & 1 & 2 \end{bmatrix} = \begin{bmatrix} 0 & 0 & 0 & 0 \\ 0
$$

 $-9-$ 

.i 4 .o 1 .ilb a b c d .p 2  $0--1$  1 110- 1  $-0-0 -$ 0100 - 1111 - .e

D:\Courses\coe561\091>espresso -Dexpand -t -d hw2q1vi.pla > hw2q1vi\_expand.pla

```
# espresso -Dexpand -t -d hw2q1vi.pla 
# UC Berkeley, Espresso Version #2.3, Release date 01/31/88 
                 Time was 0.00 sec, cost is c=2(2) in=5 out=2 tot=7
# COMPL Time was 0.00 sec, cost is c=2(2) in=6 out=2 tot=8
# PLA is hw2q1vi.pla with 4 inputs and 1 outputs 
# ON-set cost is c=2(2) in=5 out=2 tot=7 
# OFF-set cost is c=2(2) in=6 out=2 tot=8 
# DC-set cost is c=3(3) in=10 out=3 tot=13 
EXPAND: 110- 1 (covered 0) 
EXPAND: 0--1 1 (covered 0) 
# EXPAND Time was 0.00 sec, cost is c=2(0) in=4 out=2 tot=6 
# READ 1 call(s) for 0.00 sec ( 0.0%) 
                  1 call(s) for 0.00 sec ( 0.0% )# EXPAND 1 call(s) for 0.00 sec ( 0.0%) 
# expand Time was 0.00 sec, cost is c=2(0) in=4 out=2 tot=6
.i 4 
.o 1 
.ilb a b c d 
.p 2 
-10-10--1 1
.e<br># WRITE
                Time was 0.00 sec, cost is c=2(0) in=4 out=2 tot=6
```